**MUIbase Crack For PC [2022]**

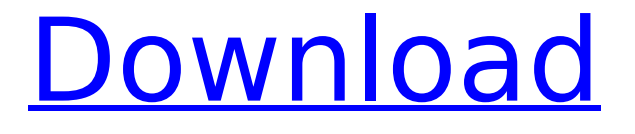

# **MUIbase Crack + Serial Number Full Torrent [Latest-2022]**

The Internet offers unlimited opportunities for individual consumers to access information and services. However, this convenience comes at a price. The majority of the content available online is provided by commercial enterprises who earn money out of the electronic information they put online. In addition, most services or products can be only purchased on the Internet. Furthermore, the security of transactions and personal data is an issue that has to be addressed before making online purchases. The rise of online content, online commerce, and e-government has highlighted the need for enhanced access to information. Presently, Internet application developers provide software that can help users manage, organize, and search through their data using the Internet. However, these existing solutions are not very powerful, they are too slow, and they generally do not provide personal access to data. A Database Management System (DBMS) is a system for organizing and storing information in a database. The DBMS provides a rich set of tools and utilities that allow the user to organize and process databases, make the stored information available in an interactive format, and to extract and analyze that information. With the invention of a Database Management System (DBMS), it is possible to create a computer system that can manage a body of data. The database is usually designed to hold all the information that need to be maintained by the various computer programs and/or users. Access to this database is usually handled through the program. The DBMS executes the commands that are sent to it from the various programs or users. The DBMS also ensures that all these commands are executed safely and that all the information in the database is kept secure. A DBMS has two main functions: data management and data retrieval. Data management includes functions such as data storage, querying, query planning, data manipulation, data conversion, and data security. In the data retrieval function, the DBMS helps the program to find the relevant information from the database. Data retrieval can be defined into two types: querybased retrieval and relational retrieval. In query-based retrieval, the user creates a set of criteria or information that is stored on the DBMS. The DBMS finds and organizes the information for the user. In relational retrieval, the DBMS helps the users to search and retrieve information from a large body of data. DBMS is a key component in database management systems. A database management system (DBMS) performs two basic tasks: (i) to store, manipulate, and retrieve information in a database; and (ii) to manage the storage

# **MUIbase Serial Key**

MUIbase enables you to create a list of records, load them, save them, and also delete them. It can be used for storing any type of information, like CDs, photo collections, family trees, and movies. In addition, the database system can handle not only text items, but also pictures, data for a calendar, time and date. Relational data model MUIbase uses a relational data model. This means that every record has a table which has multiple rows. You can add a record by clicking the '+' button on the interface, display the record details and edit the new record with the advanced editing interface, or delete the record by clicking the 'x' button on the interface. The records can be grouped in two ways. The first one is to set the type of a table as a parent table. When this option is set, the records of the parent table inherit all properties of the parent table. The second approach for grouping records is by setting the parent record as a root record. This will not make the records inherit properties, but they can be navigated from the root record as root records have other records that are their children. The type of the table can also be used to determine the columns of a table. The standard table has four columns: the text field, the date field, the time field and the reference field. The text field can be used for storing any text. You can, for example, save the contacts in the 'phone' field and the messages in the'message' field. This will allow you to search and sort the records. When using the relational data model, you can add, display, or remove all records at once. You can also display a single record by clicking on its name or by pressing the ALT-KEY on the keyboard. Field type can also be used to determine the properties of a field. MUIbase supports the following fields: time, date,

number, text, memo, reference, Boolean, choice, the string for handling lists of strings, files, and fonts. The MUIbase interface The interface of the database system consists of an Explorer window, a toolbar, and a group of dialog boxes. The main window contains the Explorer window. This window can be dragged and panned using the mouse. The toolbar can be employed for managing all available functions of the interface. The Toolbar The toolbar is divided into sections and offers you the following features:  $+$  / - buttons which can b7e8fdf5c8

## **MUIbase Free Registration Code X64**

MUIbase is an advanced database system that can be installed on Windows, Mac, Linux, and Amiga. It is able to store any type of information, such as CDs, photo collections, family trees, movies, addresses, and financial data (e.g. income and expense). Plus, it offers support for programming capabilities so you can automate all sorts of actions, like generate reports, import/export data, calculate the total amount of income, and create serial letters for your customers. Run multiple projects The application offers you the possibility to keep track of all relevant information, meaning the interface, stored data, and additional programs within a project. You may keep track of multiple projects at the same time, as well as load, save, and delete them. In addition, you can share access to a project from multiple instances of MUIbase which can be opened on the same or different computers. The GUI looks well-structured, but you still need to invest some extra time to get an idea about how the program works because it comes packed with a lot of options. An HTML help manual is available and includes comprehensive information about MUIbase's programmable database. Manage data using powerful tools MUIbase makes use of tables for storing information. Tables are organized in rows and columns. You can enter multiple records in rows, while attributes can be employed for defining the columns of a table. You can work with all sorts of attributes, such as string, memo (multi-line text items), integer, real, date, time, Boolean, choice (one item out of many options), reference (reference a record of another table), button (for starting MUIbase programs), and virtual (for computing values). In addition, the string may be used for handling lists of strings, files, and fonts. For example, a string may be an external picture which is revealed in the graphical user interface. What's more, you can set up relationships between tables, load records dynamically, configure complex tasks with the advanced MUIbase programming language, order records by different combinations of attributes, perform searches, filter data using records and reference expressions, work with an integrated query editor that supports 'Select from where' queries, save the queries, and print the results. Other important options worth being mentioned enable you to log changes (when you add, delete, or alter records) into a system log table, as well as import and export records from and to other databases

### **What's New in the?**

MUIbase is a powerful relational and programmable database application. It offers a lot of options to manage a multi-attributes information which you can associate to your product, event, or company. In addition, the application supports a graphical user interface, so you will be able to add, modify, delete, and print information as well as the associated documentation. A further benefit of the product is a vast customization list that allows you to personalize and design your database in a way that makes it fit to your needs and preferences. MUIbase Installation: The application comes as a zipped archive. To install it on Windows, just unzip it and double-click on the MUIbase-Installer.exe file. For installation on Mac, you only need to run the installer.application file. No further software or drivers are required on the system you wish to install MUIbase on. MUIbase Features: MUIbase is ideal for creating a database that will store any types of information, such as CDs, photos, family trees, movies, addresses, and financial data, as well as lists of strings, fonts, and files. You can maintain multiple projects at the same time. Furthermore, you can create, modify, and delete records of the program and load, edit, and save the data to a different database. You also have the possibility to export all records or just a subset of them. Finally, the MUIbase database system is scalable and offers the possibility to filter data using conditions, load records dynamically, and can work with a complex condition tool which supports conditional searches and includes 'select from where' queries. In addition, the application can be used for editing and modifying data, and includes a comprehensive help manual in HTML. The range of the application's options is vast and includes a graphical user interface, multi-featured programming, full programming support, HTML developer, and support for Oracle, Sybase, PostgreSQL, SQL Server, MySQL, and ODBC. MUIbase Layout: By

installing MUIbase, you will be granted the chance to create a digital database that looks wellstructured and clean at the same time. The GUI does not contain any unnecessary elements and looks well-structured, which in return assures a user-friendly experience. In addition, the application is packed with a lot of options that you can employ to personalize it. Moreover, it comes packed with a table editor that allows you to sort your

# **System Requirements:**

Windows® XP, Vista, or Windows 7 (64-bit) Intel Core 2 Duo (or similar CPU) 2 GB RAM 500 MB hard disk space The software package is composed of several executable files and a set of dynamically linked libraries. Please note: The content of the Internet is constantly changing. Many of the sites to which we have links to provide information on this site are no longer available. To fully enjoy this site and its contents, we suggest you to follow the rules of the LinkHouse.

#### Related links:

<http://www.diarioelsoldecusco.com/advert/dtgrafic-bus-stop-2-crack-download-winmac-latest/> <https://www.pamb.uscourts.gov/system/files/webform/edss/fioamo443.pdf> [https://kurditi.com/upload/files/2022/07/Z52hyc9UGTEQqXFKpiiV\\_04\\_c4ad7fa23196cacbef91e1e313b](https://kurditi.com/upload/files/2022/07/Z52hyc9UGTEQqXFKpiiV_04_c4ad7fa23196cacbef91e1e313bd89c9_file.pdf) [d89c9\\_file.pdf](https://kurditi.com/upload/files/2022/07/Z52hyc9UGTEQqXFKpiiV_04_c4ad7fa23196cacbef91e1e313bd89c9_file.pdf) <http://naturopathworld.com/?p=2009> <http://www.oscarspub.ca/vnc-personal-edition-viewer-4-5-1-product-key-full-for-windows/> <https://mandarinrecruitment.com/system/files/webform/speedneed.pdf> <https://plans4creativewoodworking.com/pitchtest-crack-free-download-2022-latest/> <http://conbluetooth.net/?p=23732> <https://www.mil-spec-industries.com/system/files/webform/Verax-IPMI-Library-for-Java.pdf> <https://bukitaksara.com/safe-mode-launcher-crack-free/> <https://versiis.com/37796/movie-icon-pack-61-crack-win-mac/> <https://heidylu.com/mgosoft-ps-to-image-sdk-crack-download-3264bit/> <https://xenoviabot.com/aprivacy-crack-free-download-latest-2022/> <http://iptvpascher.com/?p=29487> <https://lms.trungtamthanhmy.com/blog/index.php?entryid=2778> <https://houstonhousepc.com/easytranscript-4-2-0-0-crack-for-pc-2022-new/> <https://trikonbd.com/inspectexe-3-0-2-crack/> <https://loquatics.com/wp-content/uploads/2022/07/taffwil.pdf> <http://awaazsachki.com/?p=41285> [https://italytourexperience.com/wp-content/uploads/2022/07/Phototheca\\_X.pdf](https://italytourexperience.com/wp-content/uploads/2022/07/Phototheca_X.pdf)